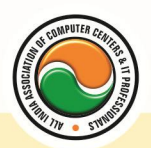

अखिल भारतीय सूचना प्रौद्योगिकी संगठन **All India Information Technology Association** 

**New Delhi** 

**WORK RELATED TO MINISTRY OF INFORMATION TECHNOLOGY (GOVT. OF INDIA)** 

# **DIPLOMA IN RDBMS (VB/SQL/ORACLE/D2K)**

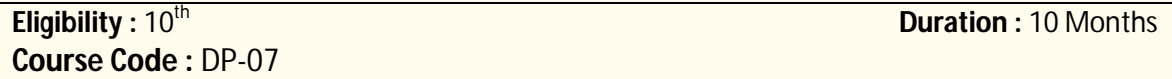

## **MS Access**

**MS Access :--** Introduction , Different Between DBMS /RDBMS , Hierarchy , Database File , How to Start work , Create database using wizard , Create blank Database

Data base object :-- Table, Primary key, Manipulate data, Field properties, Relationships, Forms , Sub forms , Queries , Operators , Calculations , Update Query , Reports , Macro , Import data

## **MS Visual Basic**

Computer programming , Introduction to Programming languages , Low level languages , Assembly language , Machine languages , Language Processors

**Introduction to Visual Basic :-- Introduction to programming , Advantages& Disadvantages ,** Features **,** Edition

**Building a VB Application :--** Project , Forms , Controls , Properties , Event procedures , Modules , VB Operate Modes , Setting Properties , Writing codes

**Controls :--** VB standard controls

**Data types :--** Types declaration character, Variables, Variable declaration, Default variant, Implicit , Explicit , Procedure level , Form level , Global level

**Message Box**

**Operator in Visual basic :--** Introduction to operator , Arithmetic operator , Relational operator , Logical operator

**Conditional branching :--** The if statement & select statement , Simple if statement , If else statement , Nested if statement , If else ladder , The select statement

**Special Events :--** Change event , Key down , Key press , Lost focus

**System built in Function :--** Data type functions, Math's functions, String function, Conversion function , Date function , Input box function

**Loops :--** For loops , For each loops , While loops , Do while loops , With ….end with

**Procedure &Modules :--** Introduction to procedure & function, Sub procedure, Function procedure , Property procedure , Let method , Get method , Set method , Modules

**Menu editor :--** Introduction to menu editor , document interface , MDI form , Popup menus

**Special controls :--** Toolbar control , Status bar , Calendar control , Date picker , Ms tabbed dialog control

**Error in Debugging :--** Introduction to errors , Kinds of errors , Debugging , Handling run time error

**Common Dialog Controls :--** Introduction to common dialog control , Open dialog control , Save dialog control , Font dialog control , Print dialog control

**File System Object Component**

www.aiita.org

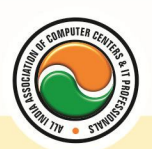

#### अखिल भारतीय सूचना प्रौद्योगिकी संगठन **All India Information Technology Association**

**New Delhi** 

**WORK RELATED TO MINISTRY OF INFORMATION TECHNOLOGY (GOVT. OF INDIA)** 

**Visual basic and data base :--** Introduction to data base , Data control , Database engine , ADO data control , Data control properties , Data bound control , ADO data control methods **Programming with ADO :--** Connection object, Command object, Recordset object, Cursor type , ADO library

### **ADO Data Environment**

**Ms Hierarchical flex grid control**

**Data Report :--** Introduction to data report, Report section, Other report section **Component Basic :--** Introduction to com , Active X EXE , Active X DLL , Active X Control , Check the control , Creating active XDDL , Creating active X control **,** Package & Development Wizard

## **RDBMS Concepts , Oracle , SQL**

Oracle Product details , Different data base model , RDBMS components –Kernel , Data dictionary, client /server computing and oracle, Overview of oracle architecture –oracle files, system and user process , Oracle memory , system data base object , protecting data.

Oracle data type , working with tables , data Constraints , column level & table level constraints , defining different constraints on the table defining integrity constraints in the ALTER TABLE command , Select Command , logical operator , Range Searching , Pattern Matching , Oracle Function , Grouping data from table in SQL , Manipulation Data in SQL Joining Multiple Tables(Equi joins ) , Joining a Table to self (Self joins) , Sub queries Union , intersect & Minus clause , creating view Renaming the column of a view , granting permissions –updating , Selection , Destroying view.

## **Developer 2000**

Identifying the Components of Oracle Developer 2000 , Forms 5.0 , Data Manipulation in Forms , Reports 3.0 and Graphics 3.0 , Creating a Basic Form Module , Exploring the Components and Wizards of the Form Builder , Blocks and Frames , Creating a Simple Form Module , Creating a Master-Detail Form Module , Creating Input and Non-Input Items in a Form Module , Creating Text Items and Display Items , Create List Items and Checkboxes , Creating a Radio Group , Form Triggers and Built-Ins , Describing the Scope of Form Triggers , Types of Form Triggers , Forms Built-Ins , Debugging Form Triggers , Creating Windows, Canvases, and Menus , Creating Windows in a Form Module , Creating Various Types of Canvases , Creating Menus and Popup Menus , List of Values , Record Groups , Editor

www.aiita.org

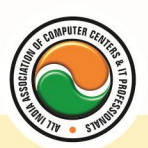

## अखिल भारतीय सूचना प्रौद्योगिकी संगठन All India Information Technology Association

**New Delhi** 

WORK RELATED TO MINISTRY OF INFORMATION TECHNOLOGY (GOVT. OF INDIA)

#### **Admin Office New Delhi :**

#### **All India IT Association**

B-1041, 3rd Floor, Sector 7, Near Palam Extension, Dwarka, New Delhi - 110075 Ph: +91 11 47350202, 47541212 | Help line: 91 999 39 500 00 Fax : +91 11 47350203, Email : president@aiita.org

#### **Admin Office Indore :**

**All India IT Association**  18/3, Pardeshipura Nr. Electronic Complex, Indore (M.P.) INDIA Ph: +91 731 4055550, 4055551, 4222242, 4222252, 4299909, 4288812 Fax : +91 731 2573779 | Email: info@aiita.org